Remove Cd From Macbook Pro [Manually](http://c.wordmixmans.ru/d.php?q=Remove Cd From Macbook Pro Manually) >[>>>CLICK](http://c.wordmixmans.ru/d.php?q=Remove Cd From Macbook Pro Manually) HERE<<<

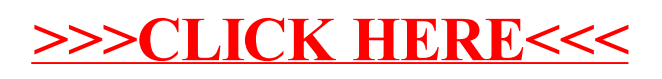